# People Counting Data for PETS 2009 dataset

Antoni Chan (abchan - AT - ucsd.edu) Department of Computer Science, City University of Hong Kong

Nuno Vasconcelos (nuno - AT - ece.ucsd.edu) Dept. of Electrical and Computer Engineering, University of California, San Diego

March 18, 2014

This archive contains the feature and count data used in [1] for crowd counting on the PETS 2009 dataset. It also contains the segmentations and ground-truth annotations. Most of the files are formatted in a similar way to the UCSD datasets. You can find more information on the method in [1, 2, 3], or online at [5, 6, 7]. If you use this data, please cite [1]. The original PETS video data is available at [4].

#### 1 Feature and Count Data

The feature and count data (used for count regression) are located in the features directory. Data for the following 6 videos is available:

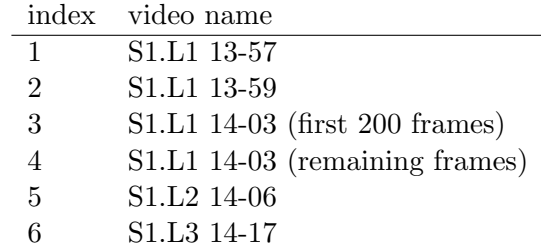

The data is separated into different MATLAB files by region-of-interest (R0, R1, R2), and each file contains the feature vectors, counts, and evaluation set (training and test set) for that region-ofinterest:

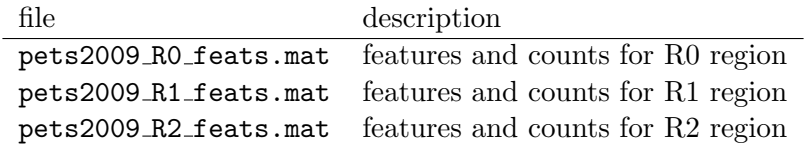

Here is a detailed description of the contents of each file:

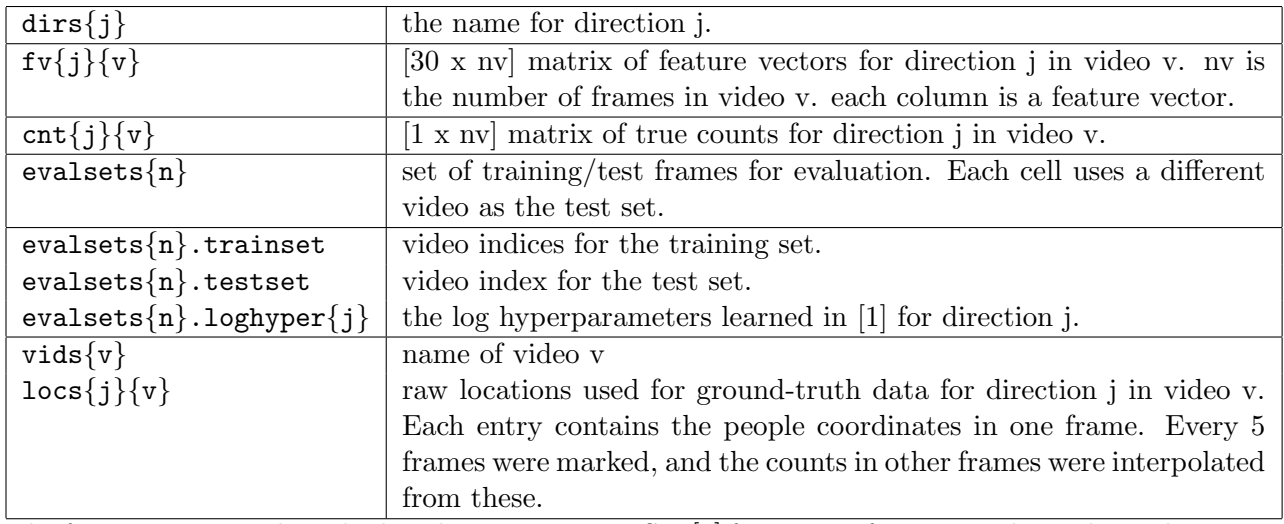

The feature vector is described in the next section. See [1] for more information about the evaluation sets and ground-truth annotations.

#### 1.1 Features

The features were extracted from the corresponding motion segments in the video, using the provided region-of-interest and density maps (see next section). The following table lists contents of the feature vector used.

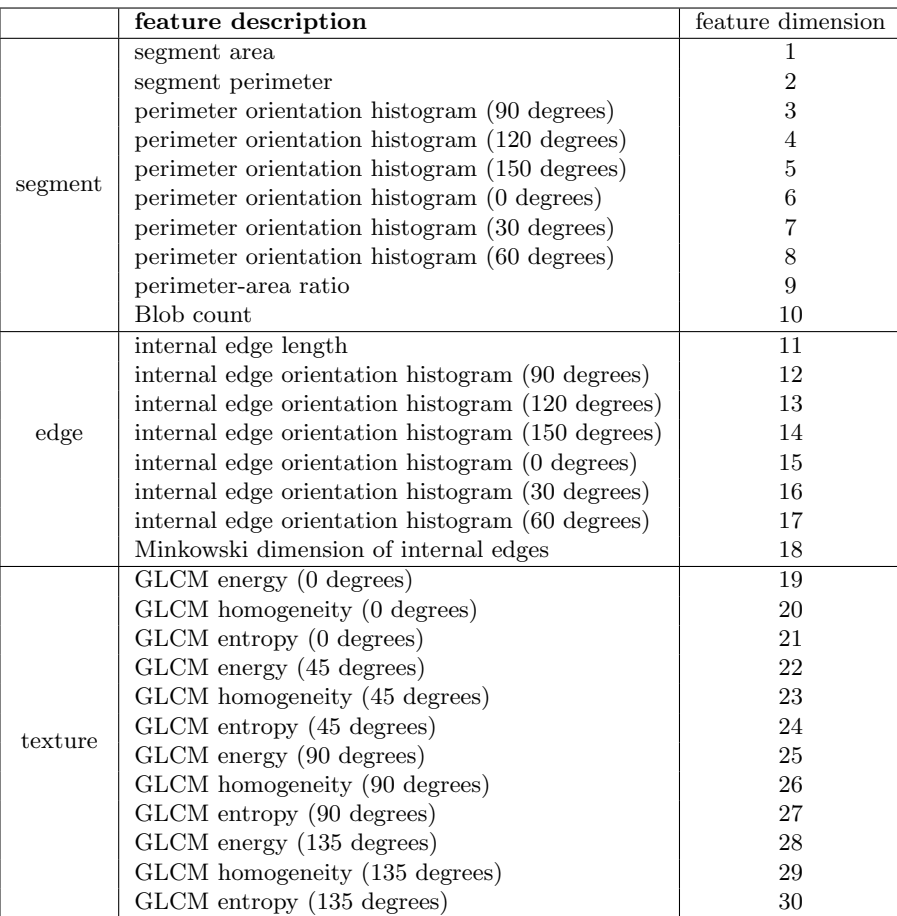

It is advised to normalize each dimension of the feature vector to have zero mean and unit variance. The normalization parameters should be calculated from the training set only.

#### 1.2 Example Experiments

The archive includes a MATLAB script run experiment pets2009.m for running the experiments from [1]. This script requires the utility functions from features archive of the UCSD dataset. The code also uses the GPML toolbox [8] for learning the GP regression function (results here use version 3.2). Counting results on all the videos are summarized below. Results differ slightly from [1] due to a small change in handling redundant features. Note that the total here means the total count, by summing up the left and right predictions.

|             |                | total  |         | right  |            | left   |        |
|-------------|----------------|--------|---------|--------|------------|--------|--------|
| video       | region         | error  | MSE     | error  | <b>MSE</b> | error  | MSE    |
| S1.L1 13-57 | R0             | 2.3077 | 8.3620  | 0.2489 | 0.3394     | 2.4751 | 8.9548 |
| S1.L1 13-57 | R1             | 1.6968 | 5.0000  | 0.0995 | 0.0995     | 1.6425 | 4.7195 |
| S1.L1 13-57 | R2             | 1.0724 | 1.7421  | 0.2353 | 0.3167     | 0.8597 | 1.5385 |
| S1.L1 13-59 | R0             | 1.6473 | 4.0871  | 1.6680 | 4.1577     | 0.1535 | 0.1535 |
| S1.L1 13-59 | R1             | 0.6846 | 1.1162  | 0.5892 | 0.8714     | 0.0954 | 0.0954 |
| S1.L1 13-59 | R <sub>2</sub> | 1.2822 | 2.5768  | 1.2905 | 2.4357     | 0.0664 | 0.0664 |
| S1.L2 14-06 | R1             | 4.3284 | 44.1592 | 4.3383 | 44.1592    | 0.0050 | 0.0050 |
| S1.L2 14-06 | R2             | 3.1542 | 26.1592 | 3.1841 | 26.5970    | 0.0249 | 0.0348 |
| S1.L3 14-17 | R1             | 0.6044 | 1.2198  | 0.6044 | 1.1978     | 0.0000 | 0.0000 |

Table 1: Counting results on PETS2009 using [1]

## 2 Segmentations

The segmentations are in the segm/pets2009 directory. The segmentations are saved as directories of png images.

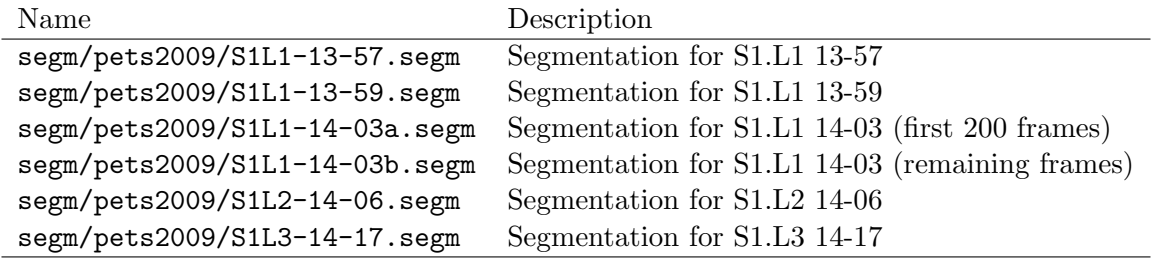

## 3 Ground-truth annotations

The ROI and density maps are provided in the gt/pets2009 directory. The format is the same as those in the UCSD annotations.

## 4 Acknowledgments

This research was funded by US National Science Foundation Award IIS-0534985 and CCF-0830535, NSF IGERT Award DGE-0333451.

#### 5 History

- $2014/03/18$  added ground-truth count for R2 of S1.L3 14-17. Originally, there was no ground-truth counts annotated for R2 in video S1.L3 14-17 because it was not evaluated in the PETS 2009 workshop. The ground-truth for R2 has been generated from the people locations in R0.
- $2013/02/28$  initial version

## References

- [1] A. B. Chan, M. Morrow, and N. Vasconcelos, "Analysis of Crowded Scenes using Holistic Properties," in 11th IEEE Intl. Workshop on Performance Evaluation of Tracking and Surveillance (PETS 2009), Miami, Jun 2009.
- [2] A. B. Chan, Z. S. J. Liang, and N. Vasconcelos, "Privacy Preserving Crowd Monitoring: Counting People without People Models or Tracking," In IEEE Conference on Computer Vision and Pattern Recognition, June 2008.
- [3] A. B. Chan and N. Vasconcelos, "Counting People with Low-Level Features and Bayesian Regression," IEEE Trans. on Image Processing, vol. 21(4), pp. 2160-77, April 2012.
- [4] http://www.cvg.rdg.ac.uk/PETS2009/
- [5] http://www.svcl.ucsd.edu/projects/crowds
- [6] http://www.svcl.ucsd.edu/projects/peoplecnt
- [7] http://visal.cs.cityu.edu.hk/research/peoplecnt/
- [8] http://www.gaussianprocess.org/gpml/code/